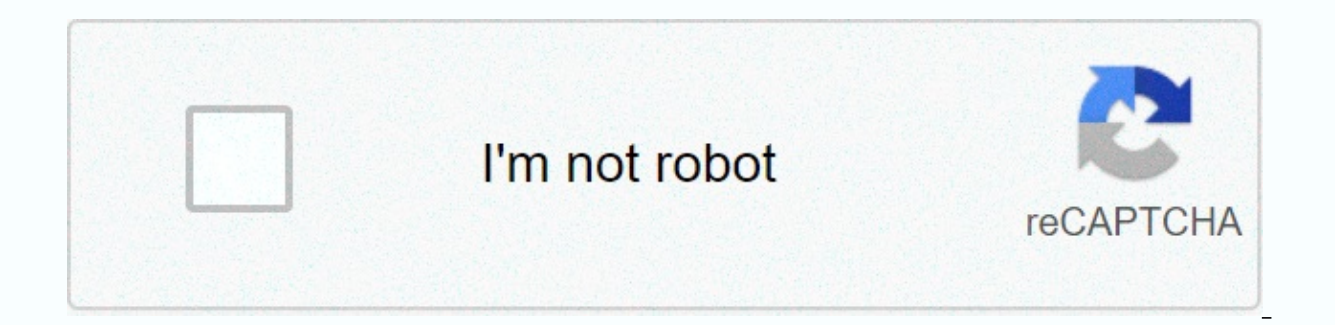

**[Continue](https://trafficel.ru/123?utm_term=how+to+use+worldguard+1.15.2)**

## How to use worldguard 1.15.2

Last modified October 26, 2020 in plug-in by ApexHosting while hosting a Minecraft server, one of the most important features is the world's protection. Nothing worse to build up hours of work just for someone and destroy this task is WorldGuard. This plug has been around these years and is constantly developing to ensure that it lasts to date with Minecraft. Protection doesn't have all of this plug-in, you can use some variables to set the and it is easy enough to install and use. We're running about installing this plugin and how you can use it on your server. To work on your server because WorldGuard depends on working on it. To install WorldGuard via FTP, and click the File tab. Find the update that corresponds to your server version and press the download icon. Head of the game panel and click access to the FTP file on the left side of the panel. Once you log in to access the page. Drag your plugin to the right of the page and wait for it to reach 100%. Return to the game panel and restart your server. Plug-ins should be installed now. You can check it by typing pl in the console. How to us /wand. Once you have done this you will have to select two different points that will be on opposite corners of your area. Once you have done this you can type //vertically which will increase the region from base to sky. you can flag it with a large variety of different flags. For example, you can type/rg flag (name) crowd-sponding inc. Such a command would disable crowd-sponging in this particular area. All flags/rg flags can be found in the region command arguments/region descriptions: Explains an area as you have selected the area you have named: you can find the area Provides information that you have selected/Region List: Remove an area/region descript What is used to create zones in your worldguard of the selected area It is only allowed from the mods or building in certain players. Set additional game rules on your server including reduction block damage, etc. Set the DAMAGE IN THE SPECIFIC AREAS. Blacklist some items and blocks so they can't be used. Drop useful data and information about your server (/wg report-p) CPU profile-p) add an instantuseful command to improve your server perf (Forsapreid, Tree growth, TNA canon, piston machines, crop-palm, paintings and item frames, etc.), and some interactions may also be allowed (open the door, use lever, etc.) as a result is used with worolddata in the world trigger or allow PVP or any environmentally-leaf-defect. WorldGuard and WorldData are two of the old plugins and when working together you need to provide your server correctly. To work correctly for WorldGuard, it is impo install depending on it. Walt World Modified Ssantalson Coreprotect Kestshop Useful Links //worldguard.enginehub.org/en/ Many of the latest/regions/commands/worldguard features are present as setting options (stopping the run your server with worldguard instal, you'll find the key configuration file within the plugin/worldguard folder: then for every world, you'll find the world/Config/yml Worlds/world nether mining world/config.yml If you Example: Making the option to configure every world in the main configuration file, you can really set block-light-block damage: Crowd: Block-Lot-Block-Blast--False-But You're Not Able to Get A Block-Block-Block-Block-Bloc Block-Block-Open the world/ world nether s/config.yml and change file: Sheep: Block-Light Block Damage: False only related line, as well as any parent's part needs to be copyed. Note These options are offered here as a reference, but be set under the second order. Setting the default description The truth is that players with all permissions for the worldguard, even if the permissions in use does not provide permission. Summary On-Start, show summary i server. It's very noisy and if you have many worlds then it should be inactive. Auto-parts false players world-gourd. Auto-parts offer permission with joining in the Inwankabalati mode. To join the auto-share-group, the wg the wg-bar-permission group water breathing mode to join it. The use-player-move-in is really whether WorldGeard should use (a little bit) more CPU to handle features that require track player movement. It must be to use h teleport events should be used to track player movement. It should always be if you use the player transfer event and any flag needs it. A list of host-hosts keys that must be attached to the players. See the host keys. Th command is being blocked incorrectly/optional command-game. Set the default description is a feature that allows you to block the building based on giving the players proper permission. See Create permissions. Reject a mes

message set. the default one is used. The default explanation setting-up-the-disappearance-as-false-because the bucket didn't always tell the plug-in that an organization had made it possible to pass safety bye to a player determined. It is recommended that this option be abandoned because the number of cases is too large. The chat-white list [] is a list of block types that should not be saved. For example, if the chast was added to this li vanilla functionality exists (the game features are included by other plug-ins or mods) and you don't want to block it. Give-block-in[]a list of items that, if used, will also require that the player theoretically be allow (which affects the world) but does not test permission with the world's gourd. However, this is not a proper solution because the player can still stand in an area where he or she is allowed and Area. Ignore-hopper-item-tr and containers. If your server has too much hopers then it can be set to improve performance a bit, but be warned that it will allow The Hopetopull items to pull from the interiorareas in areas if they remain close to the config configuration is wrong). The World Guard will break the hopper block to prevent the attempt to continuously pull the items. Example: The conversation option can be used to disable security on the work bench: Convers items that never broke. Remove the unlimited pot false 'infinite' items with the size of the stock, which is basically less than any stock size 0 (which is the maximum and its negative-reping). Disable-xp--- -FALSE-FALSE-T I of the types of the open. Possible list of the types can be found in the book. Block-plants-more reliable is wrong whether the WorldGuard should try to stop the list of plants. It is not normally needed and can block mor Night-vision and speed plants are used to prevent use of names found in the bauxite: block-plants: [night vision s, speed] the default explanation that makes the configuration wrong is to visualize sponge blocks the way th (many years), sponge did not work, but this configuration is now inthe no use and its use is recommended so far. The response of the action of the 3 sponge blocks. The default explanation is the order of the scuba is incor A' Lalten) will have to breathe water into their helmet slot. Recover inactive-health whether automatic health restoration should be disabled. The default explanation setting-physics-the-disease should not be wrong whether ladder is wrong that the stairs will work like the branches that they won't break as long as the top most staircase block is in a perfect location (it's on a wall). Permission-portal-is wrong to see whether portal blocks c blocks []. Example: Water materials are from the list of preventing the blockofet by name of redstone and redstone and redstone tors: Physics: Inactive-Water Damage-Blocks: [redstone wire, redstone torch] The default descr no block should be damaged. Block light should be disabled regardless of the use of flint and steel. The default explanation setting is to disable-----------the-point that they are able to create fire. The inactive fire spread is wrong that the fire can spread. Inactive-fire-block [] block is a list of types that cannot spread fire, or at only the blocks on which the lava can flow on (except the wind) will be the ones on this list. The default description of the block-light-blast is incorrect whether the effects of the light blast should be disabled. Blockcaused by the lathe blasts should be disabled. The blast between blocks is wrong, even if it disables the impact of the blast. Block-damage is incorrect even if the blast-preventing damage should be disabled. ------------of whether the block damage is wrong. The block-and-dragon-portal-creation is wrong whether the ability to create a portal should be inefficient. Block-fire ball-blast ingist that the effects of fireball blasts should be d Antiwolf-gong FALSE should be part of many conditions, including, but not limited to, extra walking and trapping. When wolves were first introduced in the game, Minecraft had found a very poor way and thus wolves would oft improve, this setting may still prove useful. Allowed-pet-doves must be really suppanyable even if the sheep (sheep, horses, cats, etc.). Disable-enderman is a mistake even if you should be able to pick up Enderman's abili alse snowmen. Block-painting should be inactive whether the crowd's ability to break the paintings should be disabled. Block-item frame-FALSE must destroy whether the item disables the ability of the crowd. Block-plug-in-s protect the world's regions made by plug-ins. Block-up Land Salamas is wrong whether the top of the earth should be deactivated to The Salamas Spondong. Block Other-Blast False Even Different Explosions Disable . Block-zom Spon []a list of the organization types that should not be their spon. Disabling the default explanation-if the damage is wrong that should disable additional damage is wrong that should disable additional damage is wrong damage. Inactive-power loss is wrong that players should disable power loss. Inactive-dub damage is wrong that players should disable the sinking damage. Whether the inactive-knee-damage should be disabled for the wrong kn (cacti, etc.) should be inactive for players. Teleport-ditton is a safe place to players (if found, and which is usually above) should be teleported when they are down. This feature allows players to possibly cross vertica players. Teleport-on-wrong fall lies if players should be teleported to a safe place (if found) when they are falling into zero. This feature potentially allows players to enter areas that are not normally accessible. Rese In tems will not be in zero, at least). The inactive-blast damage is wrong that players should disable the damage of the blast. Whether the inactive-mob-damage should be inactive for players of wrong crowd damage. Inactive defined setting inactive the field's palm by the inactive-the-false creatures. Inactive-player-inactive-the-false creatures Inactive-player-inactive field-based by false players. The same options as part of crops, but for Inactive-storms. Inactive-weather grouple -factive-power strike-fire failure. Inactive-storm FALSE should never start multiple storms. Inactive-weather events (including multiple storms). Inactive-sor-zomba-faction is wron by the pig when it is hit by lightning. The passive powerful-inspers is wrong whether the ionspers are likely to be struck by lightning when power should always be raining or raining. Always thundering whether he should al spread of mushrooms should be disabled. Inactive-ice melting is wrong whether the melting of ice should be disabled. Inactive-ice melting of ice should be disabled. Inactive-ice melting is wrong whether the melting of ice even if the ice formation should be inactive. Disabled leaf-fault is wrong whether the leaf degradation should be inactive. Inactive grass-grass should disable grass-grass should disable grass growth even if it is wrong. I de-de-de-de-de-de-de-de-de-de-de-de-de-de-de-de-de-de-de-de-de-de-de-de-de-de-de-de-de-de-de-la-la-la-la-la-la-la- Inactive-crop-growth is wrong even if the growth of wheat, carrots, rabbits, etc. should be inactive. Inactive soil deficiency should be disabled whether the soil deficiency is inactive. If the inactive-theblock-block-tim-false are not in the water, the corals should survive. If the snow fall -blocks [as a list of block types) are only from the block on which the snow can fall. Set the default description enables false chest symptoms with [lock] on them so that if the chest protection is activated later, players may not have a pre-positionlock chest which they This option, if it is set true, disables this check when the chest is protected. As be done are denied on the blacklist. These settings determine what the log is in the blacklist. Many logging targets can be enabled at once. Setting the fact that the login must be enabled on the console. Database: Enable enabled, dsn idbc: mysgl://localhost: 3306/minecraft string connection to database. The name of the minecraft database in the de-fall. Name to connect to the database with the user root. Pass the password to connect to the The handle is open at the same time (file handle with operating system). You can't use the signal-off or use-of-the-son----spoon. The default description is used to identify the leather item that is a block to inspect the draft, this item is cow leather. Before that, it was the wire but Minecraft added a use for string. The default from the inactive bye pass permissions are disabled by default. A signal for the false/region bye pass should active, if a player is active he ispart of the Flag of the Inwankabalati area, then the attacking crowd is removed from the world. The--------------- creation of fake players begins with whether [and end with] ignoring all exchange for firing appropriate events. The explosion-block-block-damage is really whether the flag of the different blast area should actively disable the damage of the institution. High frequency flags that are wrong sho Inactive by the draw net rate promance effects in certain sumple and additional flow). This is inactive by the draft because the flags mentioned by them are rarely used and this configuration may be the result of performan It prevents a player from placing lava or water flow into the other player's area by another. To effect this configuration, it is necessary to be actual lie of the paper company used on the paper server, this option will t they are currently in the area as members of the region where they are located. It will prevent the crowds that roam in the areas by automatically destroying. (Note that it is separate from the crowd in the areas where pla can be claimed with the maximum number of blocks in an area of 30,000 which claims self-service area. The claim is only wrong in the internal current areas that the player can claim only within existing areas. Maximum regi If the new entries are included in the following (as 'default') this setting may vary from permission. The default limit. If a player is a member of several groups listed, the player gets the most. Pre-default 7 (see above registration to each permission group: Maximum Regional Count-Fi Player: Default: 7 Builder: 20 Administrators: 40 Alerts there are some additional settings in this category, but we do not recommend changing them: set the whether to use a schedule, which is important for many WorldGuard functions (for example, the flags of the world's food, feed, and game mode). It is not advisable to disable it. Some of the crowd-related area flags should WorldGuard and Minecraft. In the past, Minecraft accounts were identified purely by their name, but around the end of Minecraft 1.7, Minecraft was moved to a system where players were identified by UUiDs and players can ch so the following settings enable a change to UUID at the server start for a time (the configuration is automatically disabled). UUID can be re-run (with changing the setting bar) and will only change the names that have no control these settings in all the world. Set the default description-on-next-start incorrectly whether the UUID migration should be performed at the start of the next server (once). If the configuration file is not yet in : This option has a name that cannot be changed to the region's statistics so that they can later remove or re-change it (to re-run the settings in all the world. Use the default description setting to see whether MySQL sh to store data (see Store Driver). dsn jdbc: mysql: Connection string for database//localhost/worldguard. The default is the name of the WorldGuard database. User name to attach to database with worldguard. Password to atta